## Création d'une Nouvelle Carte du Tendre

http://nouvellecartedutendre.free.fr/#!/

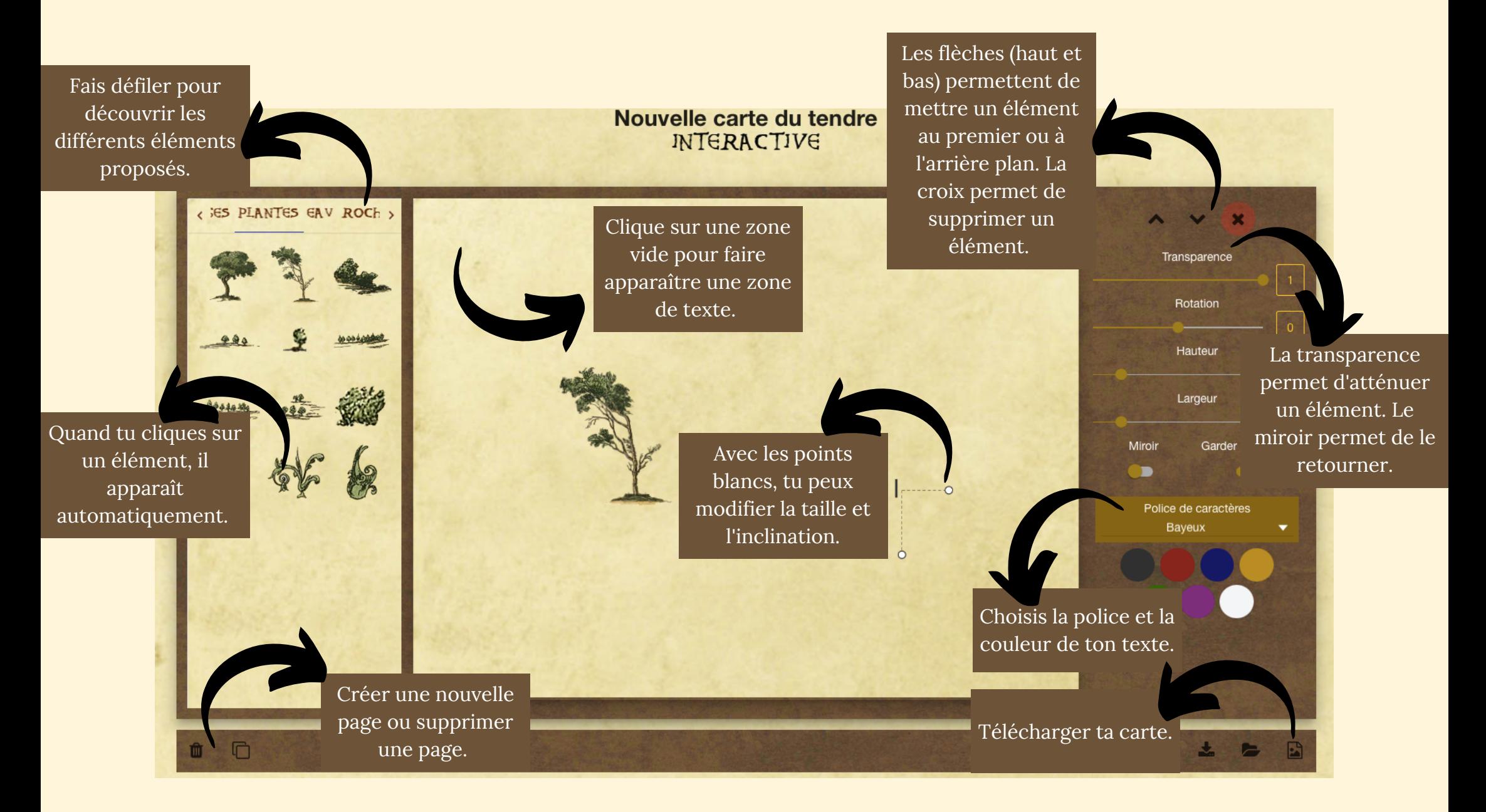